**МИНИСТЕРСТВО СЕЛЬСКОГО ХОЗЯЙСТВА РОССИЙСКОЙ ФЕДЕРАЦИИ** ФЕДЕРАЛЬНОЕ ГОСУДАРСТВЕННОЕ БЮДЖЕТНОЕ ОБРАЗОВАТЕЛЬНОЕ УЧРЕЖДЕНИЕ ВЫСШЕГО ОБРАЗОВАНИЯ

**«РОССИЙСКИЙ ГОСУДАРСТВЕННЫЙ АГРАРНЫЙ УНИВЕРСИТЕТ – МСХА имени К.А. ТИМИРЯЗЕВА»**

**(ФГБОУ ВО РГАУ - МСХА имени К.А. Тимирязева)**

## **ПРОГРАММА**

## **курсов повышения квалификации**

**«Ландшафтное проектирование в среде Autodesk AUTOCAD»**

**Организатор курсов:** ФГБОУ ВО РГАУ-МСХА имени К.А. Тимирязева

**Место проведения:** ФГБОУ ВО РГАУ-МСХА имени К.А. Тимирязева

**Количество участников:** 12 человек

**Состав участников:** работники зеленого хозяйства, индивидуальные предприниматели, частные лица, садовники, слушатели с базовыми знаниями по компьютерной графике

**Дата проведения:** февраль-апрель 2020 года

**Цель курсов:** обучить слушателей основам работы с программой Autodesk AutoCAD для выполнения ландшафтного проектирования малого сада

## **Приобретаемые компетенции:**

Умение создавать и редактировать графические примитивы для создания проектного решения; подготавливать к печати проектных документов с соблюдением всех требований ГОСТ ЕСКД.

**Срок обучения:** 72 часа – в т.ч. 40 часов очная форма обучения и 32 часа – самостоятельная работа

**Итоговый документ:** удостоверение установленного образца о повышении квалификации

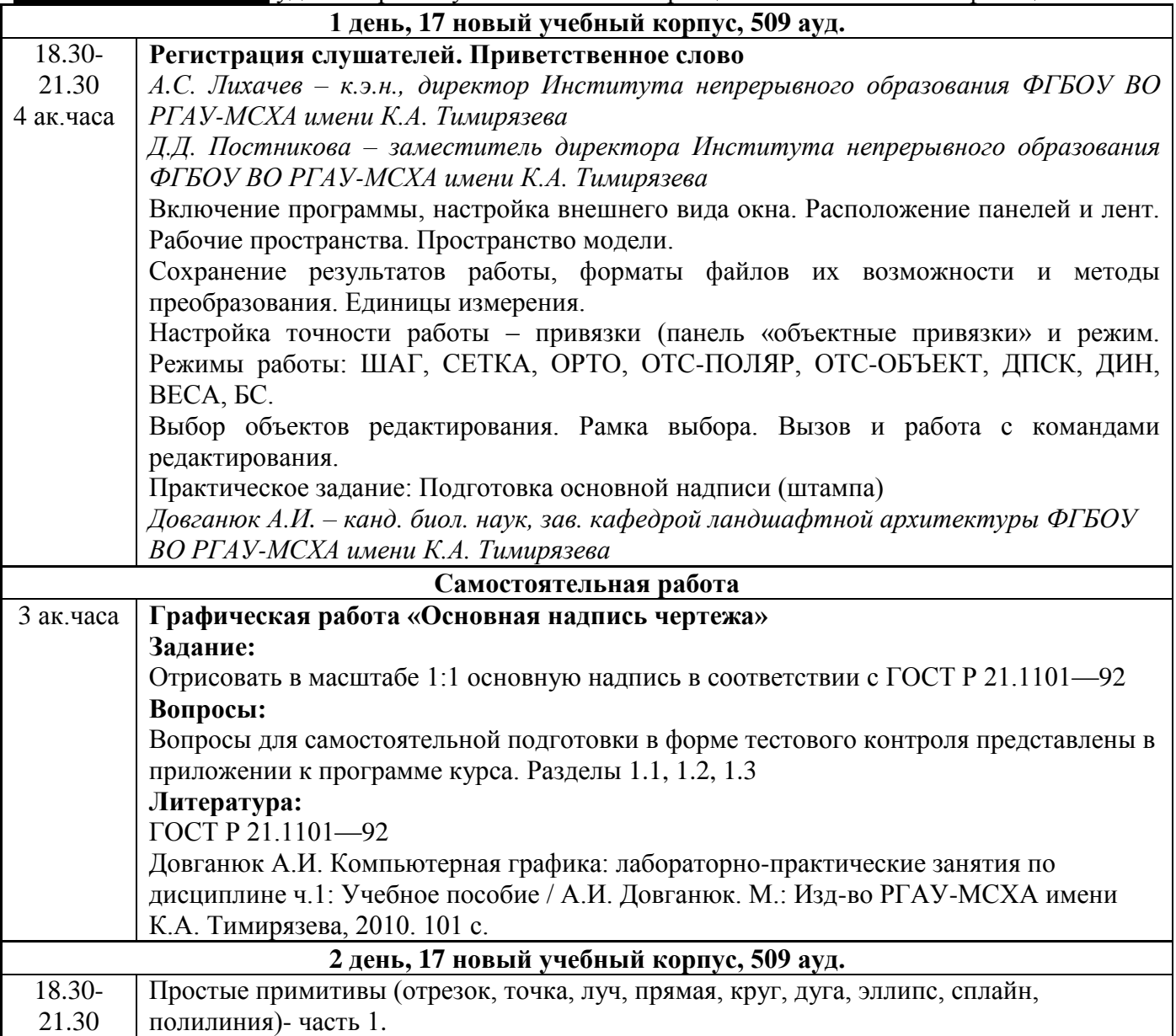

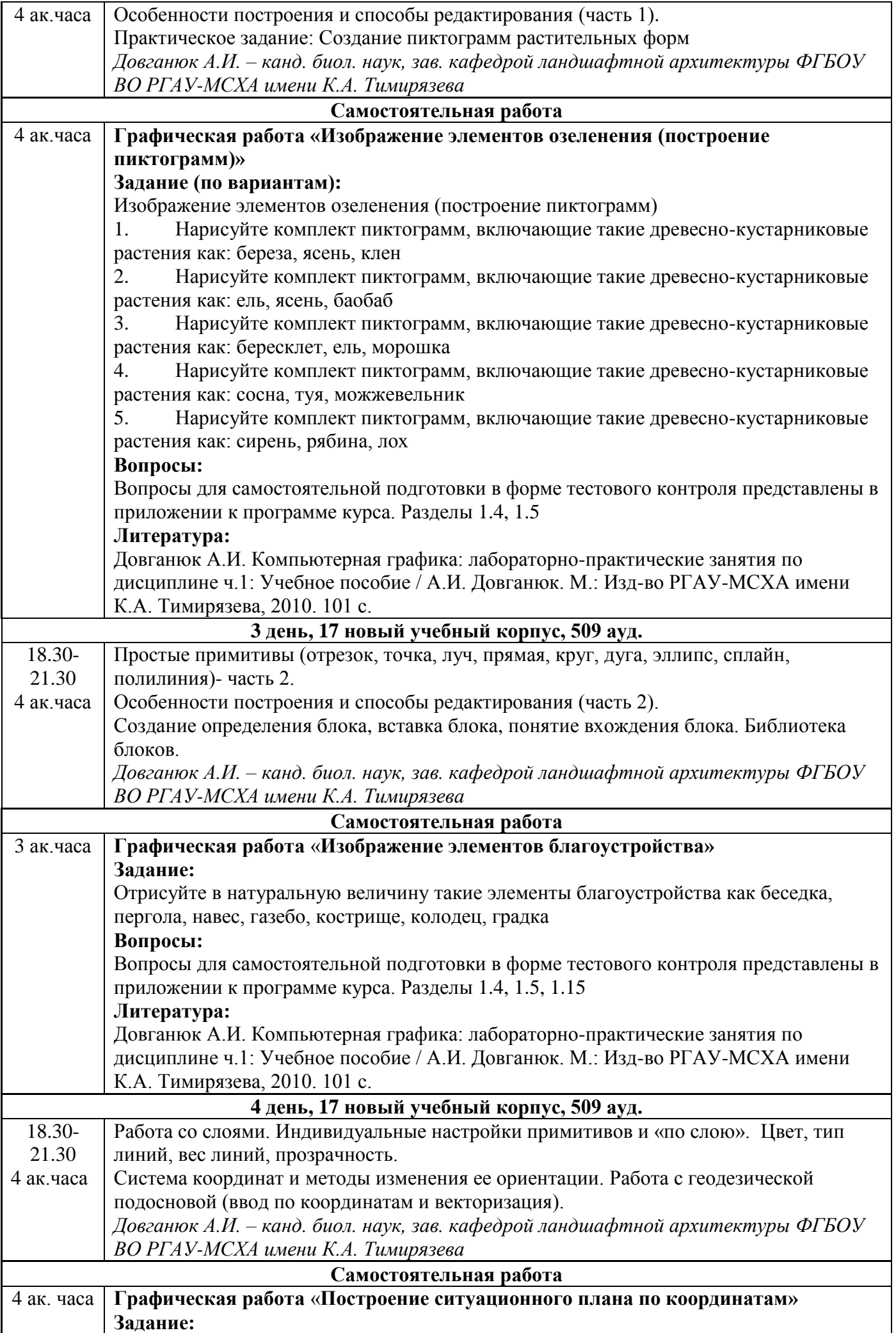

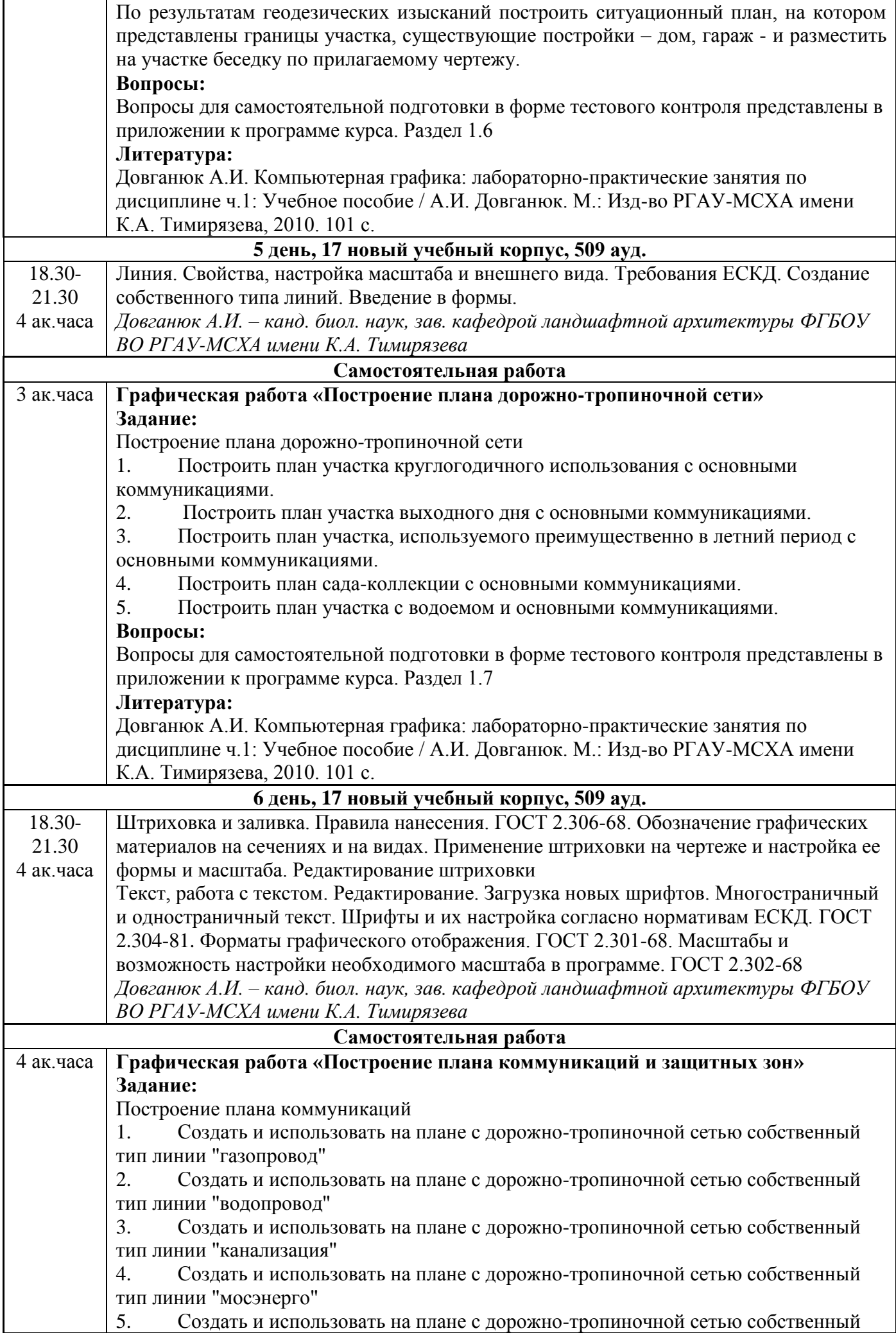

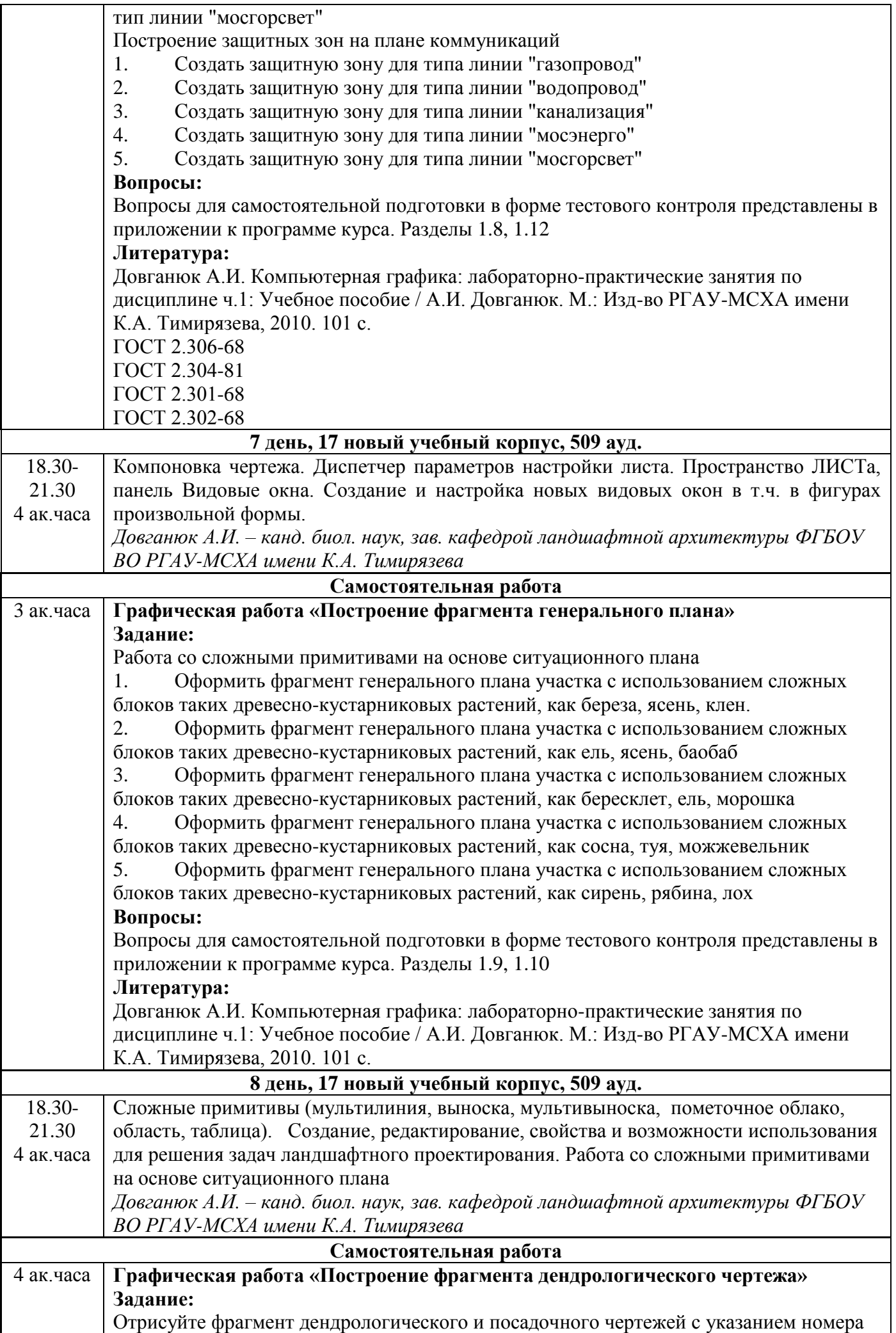

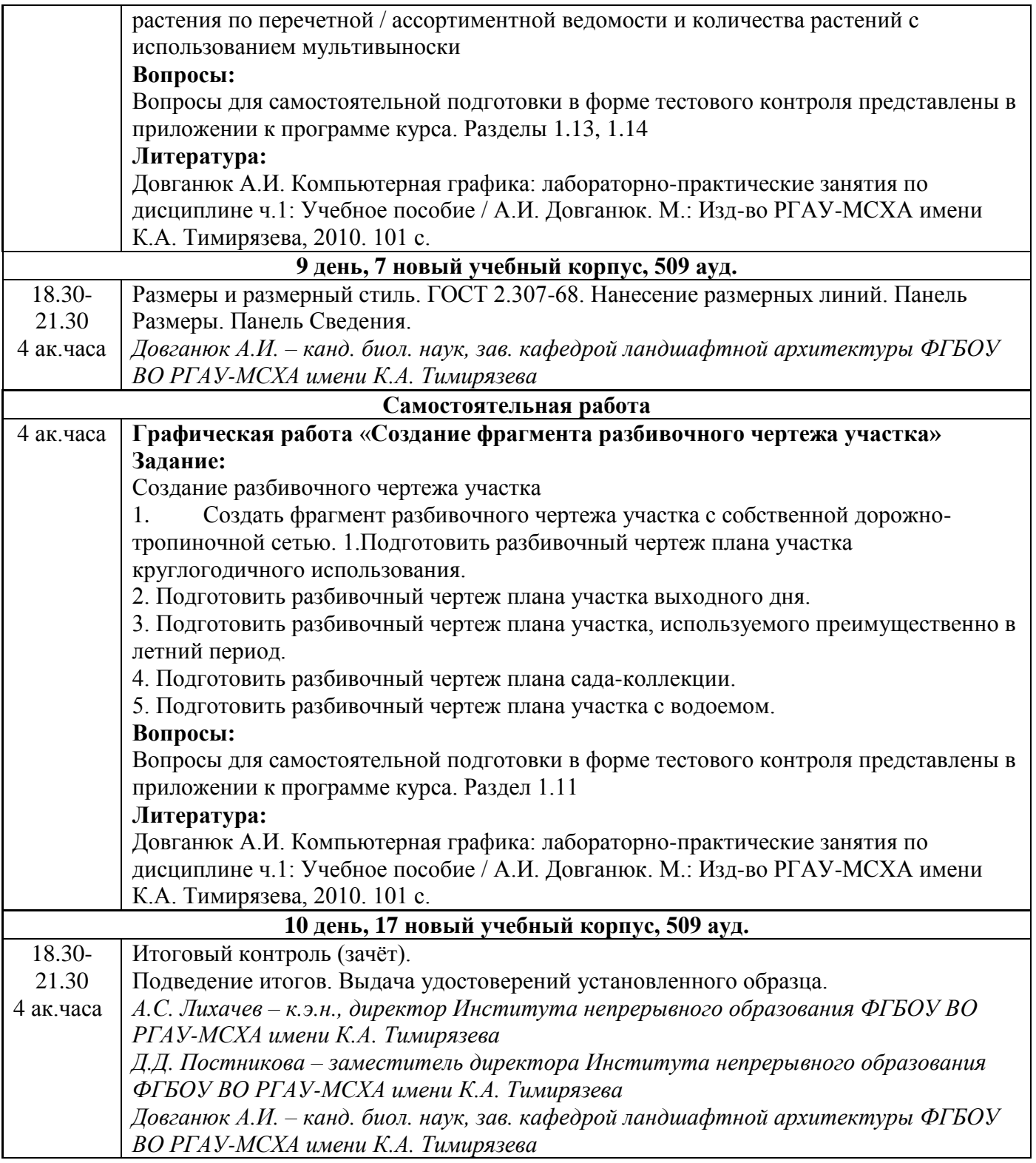